# **BLOCKLIST**

The **IP Blocklist Policy** blocks access to an API's resource based on the IP address of the client. The user must specify the IP address ranges to be excluded from being able to access the API. Any addresses that are not explicitly excluded are able to access the API. It is possible to use wildcard characters to specify the IP addresses to be blocked. It is also possible to define the return error code sent in the response to the client in case a request fails due to the violation of this policy.

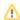

An IP Blocklist policy overrides an IP Allowlist policy.

# **Configuration Options**

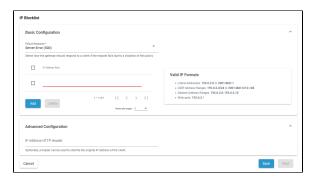

### **Basic Configuration**

| Option                  | Description                                                                                                    | Possible Values                                                                                                    | Default                  |
|-------------------------|----------------------------------------------------------------------------------------------------|----------------------------------------------------------------------------------------------------|--------------------------|
| Failure<br>Respons<br>e | Select how the gateway should respond to a client if the request fails due to a violation of this policy.                | <ul> <li>Authentication Failure<br/>(403)</li> <li>Not Found (404)</li> <li>Server Error (500)</li> </ul>                                                                                                    | Server<br>Error<br>(500) |
| IP<br>Address<br>Rule   | The IP address(es), and/or ranges of addresses that will be blocked from accessing the API. IPv4 and IPv6 are supported. | valid IP formats such as:  • Literal Addresses: 192.0 .2.0 or 2001:db8::1  • CIDR Address Ranges: 192.0.2.0/24 or 2001: db8:1212::/48  • Dashed Address Ranges: 192.0.2.0- 192.0.2.10  • Wildcards: 192.0.2.* | -                        |

### **Advanced Configuration**

| Option                       | Description                                                                                                    | Possible<br>Values | Default |
|------------------------------|----------------------------------------------------------------------------------------------------|--------------------|---------|
| IP Address<br>HTTP<br>Header | Optional. The header can be used to identify the original IP address of the client.  The PAS gateway runs behind a proxy. There is no need to add the header X-Real-IP in the custom header field IP Address HTTP Header. | a string           | -       |

#### On this Page:

- Configuration Options
  - Basic
     Capfiguration
    - Configuration
  - Advanced Configuration

#### **Related Pages:**

- Policies
  - Attaching Policies